# **OnMouseUp**

## Udalos OnMouseUp

#### **Deklarácia** Globálna obsluha:

ENTRY OnMouseUp(IN INT  $_{refId}$ , IN INT  $_{b}$ tnNr, IN BOOL  $_{shift}$ , IN INT  $_{x}$ , IN INT  $_Y$  ; akcie END OnMouseUp

#### Špeciálna obsluha:

 ENTRY XXX\_OnMouseUp(IN INT \_btnNr, IN BOOL \_shift, IN INT \_X, IN INT \_Y) ; akcie END XXX\_OnMouseUp

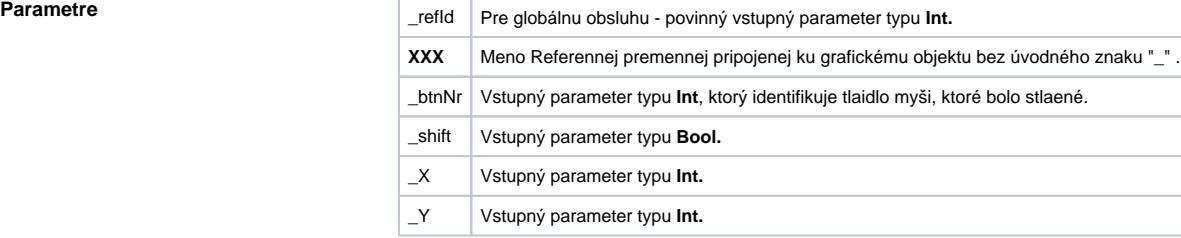

### **Popis** Udalos je generovaná pri uvonení tlaidla myši nad schémou.

Parameter \_shift uruje, i bol v tom ase stlaený kláves SHIFT. Parametre \_X a \_ Y urujú polohu kurzora myši.

Parameter \_btnNr identifikuje stlaené tlaidlo myši poda nasledujúcej tabuky:

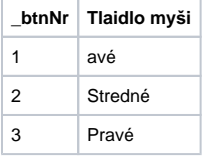

Parameter \_refld sa používa pre grafické objekty, ktoré majú priradenú Referennú premennú rôznu od 0. Je teda možné použi špeciálnu obsluhu udalosti. Pre grafické objekty, ktoré Referennú premennú nemajú, je možné použi jedine globálnu obsluhu a parameter \_refld bude rovný 0. Takisto aj v prípade, že užívate stlaí tlaidlo myši nad schémou (nie nad grafickým objektom).

**Poznámka:** V prípade, že akcia s myšou urobila nejaký výber, napr. položky stromu, je tento urobený pred volaním entry.

### Príklad **Príklad Príklad Speciálna** obsluha udalosti:

```
 ENTRY TV_OnMouseUp(IN INT _btnNr, IN BOOL _bShift, IN INT _xPos, IN INT 
_YPos)
```
END TV\_OnMouseUp

#### Globálna obsluha udalosti:

```
 ENTRY OnMouseUp(IN INT _refId, IN INT _btnNr, IN BOOL _bShift, IN INT 
\_xPos, IN INT \_yPos) END OnMouseUp
```
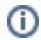

**Súvisiace stránky:**

[Obsluha udalosti](https://doc.ipesoft.com/pages/viewpage.action?pageId=17269584) [Udalosti](https://doc.ipesoft.com/display/D2DOCV12SK/Udalosti)